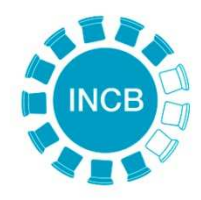

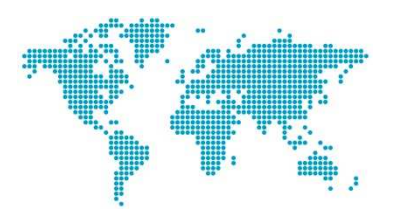

## Available Resources

- $-$  The training website
	- https://i2estraining.incb.org/
- Register and create user accounts
	- $\bullet$ https://i2es.incb.org/User/Create
	- Designate an administrator
	- Register for your country
- Further info:
	- $\bullet$ https://www.incb.org/incb/gov\_secure/inde <u>x.html?lf\_id</u>=